## 各 位

## 「基礎からはじめるデータサイエンス」に誤りがありました。 謹んでお詫び申し上げますとともに、誠にお手数ですがご訂正の程よろしくお願い申し上げます。

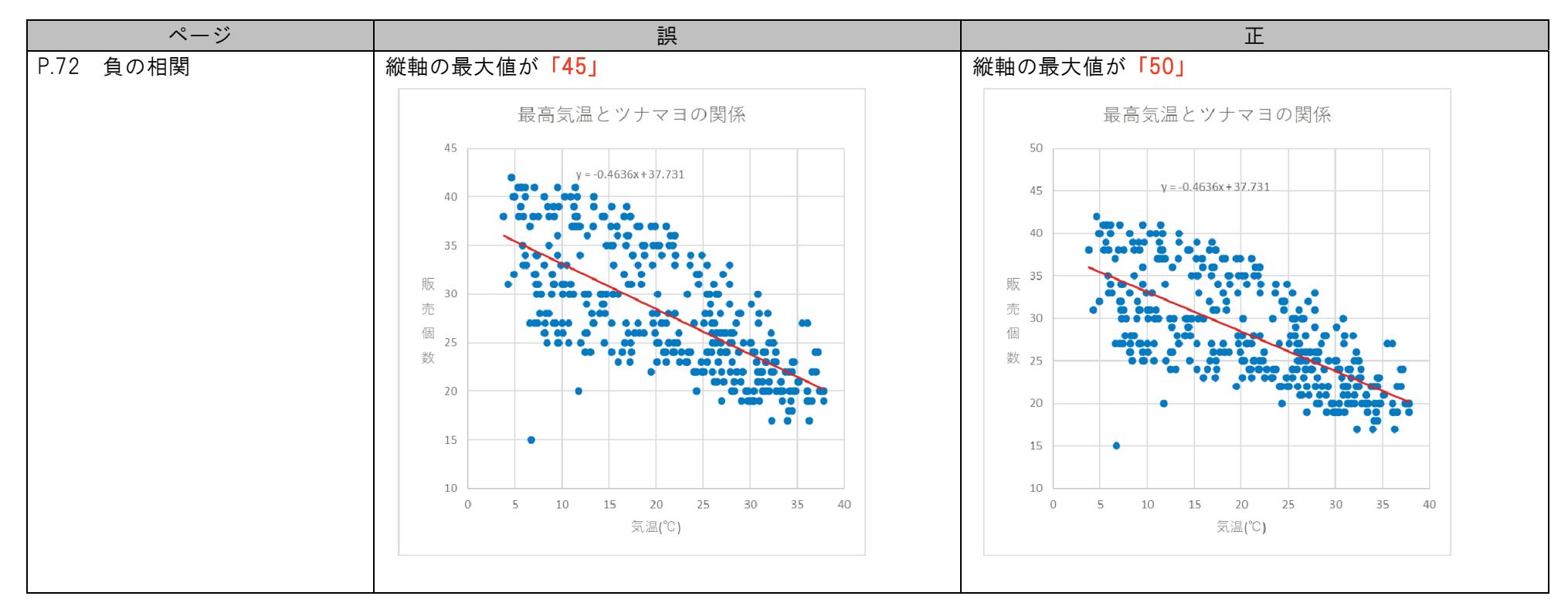

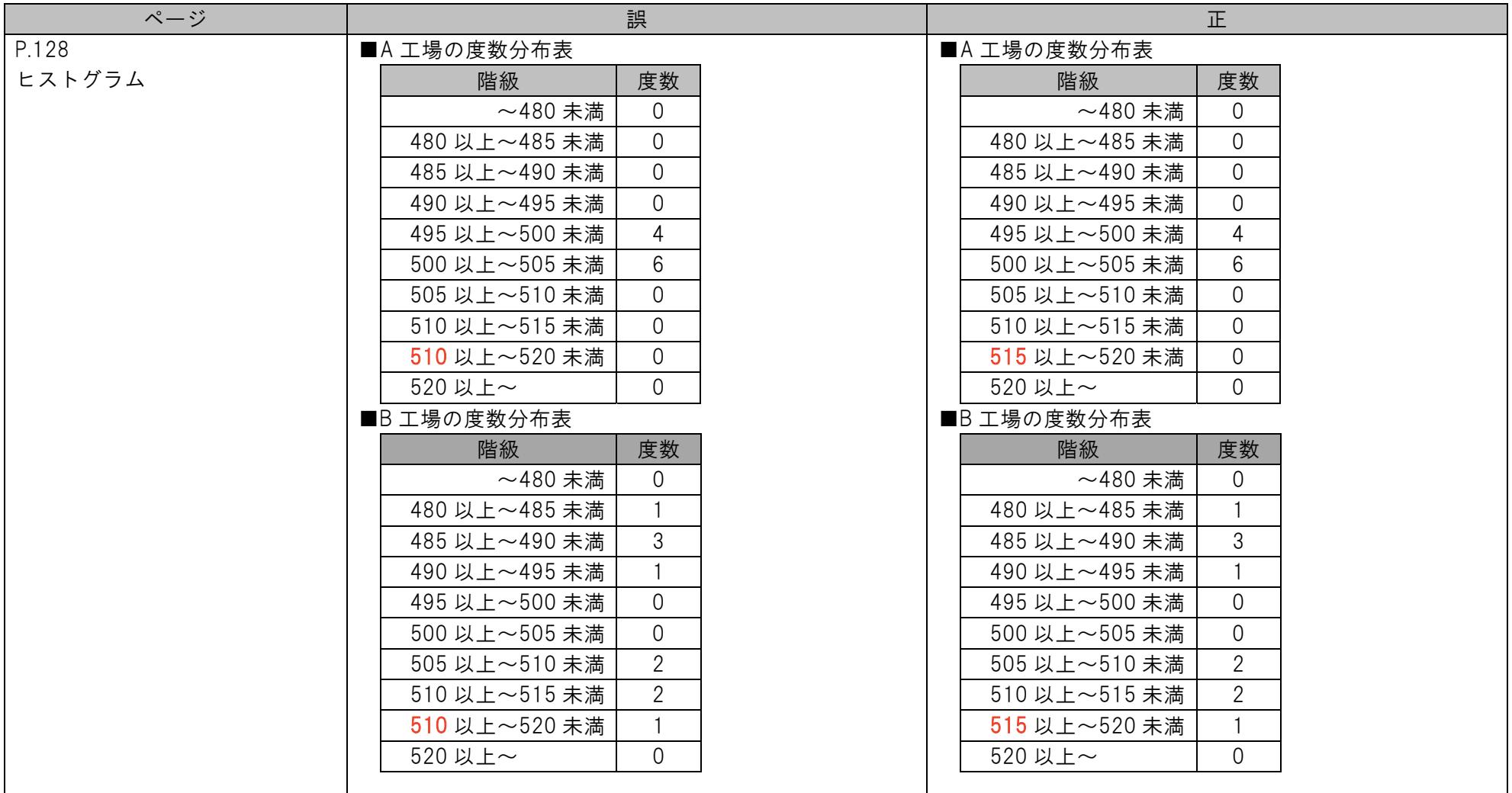

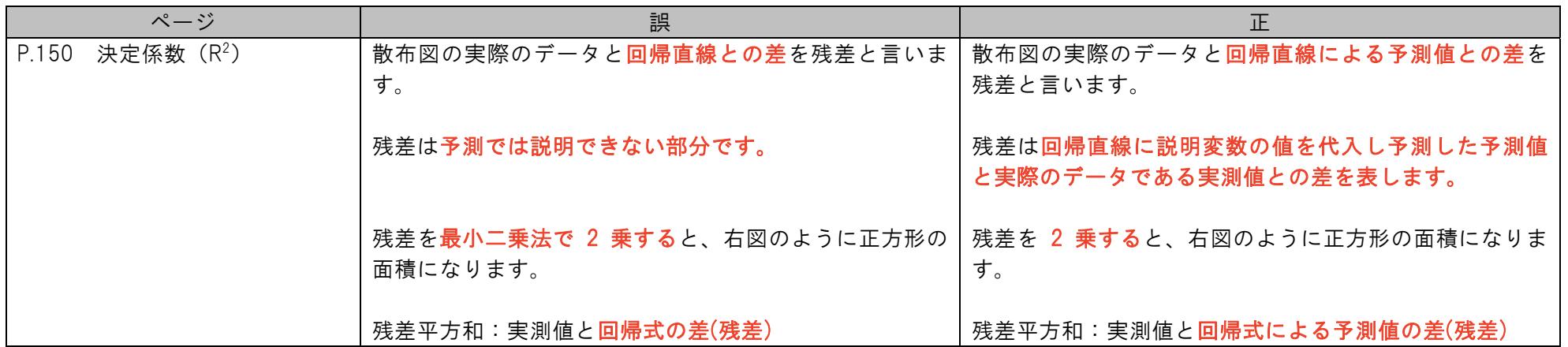

e-Stat のサイトや表の名称の変更に伴い、以下の修正をお願いいたします。

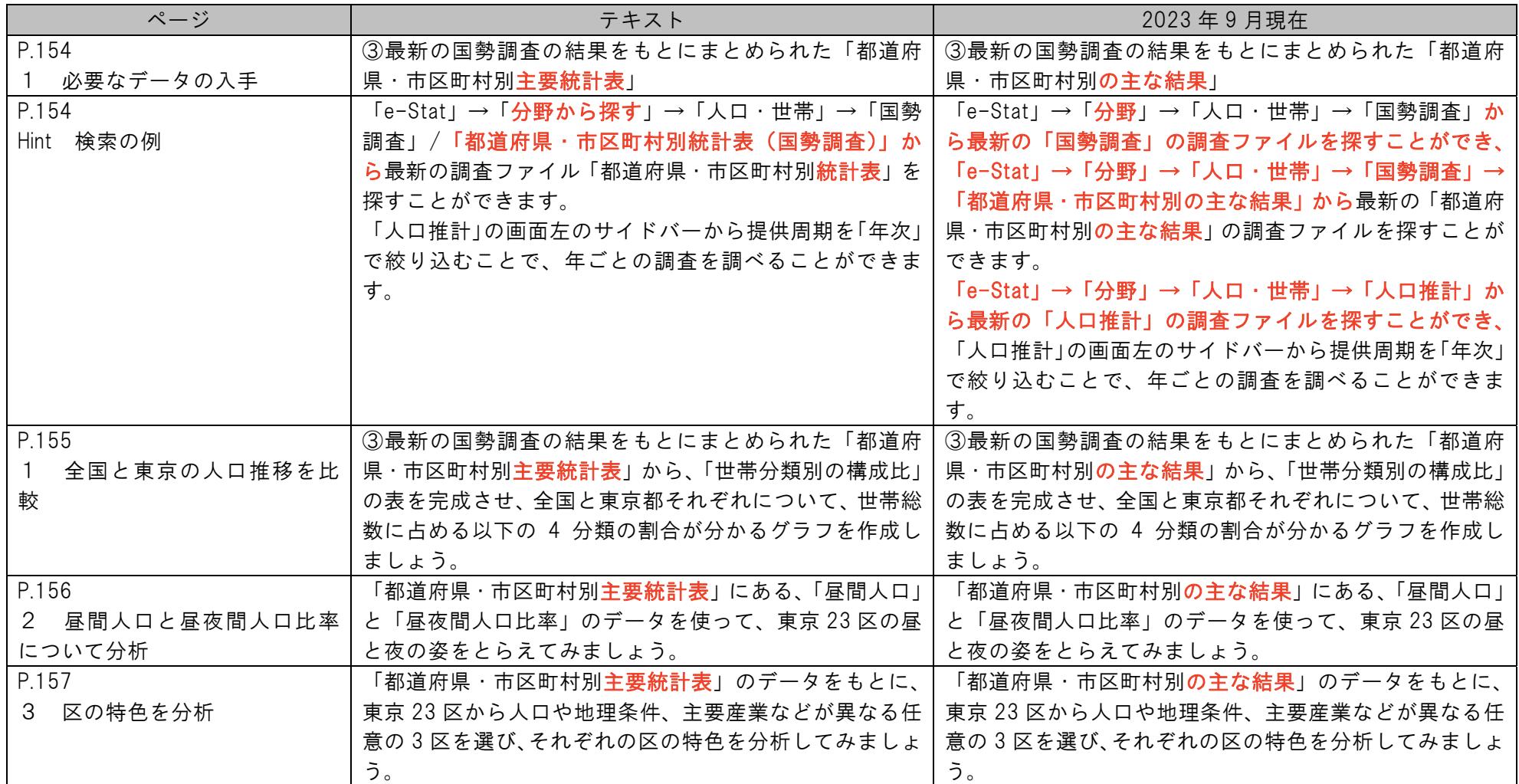